## **Лабораторная работа № 5**

**ИНТЕГРИРОВАННАЯ СРЕДА ПРОГРАММИРОВАНИЯ TURBO PASCAL** *Цель работы: Разработка алгоритмов и изучение интегрированной среды программирования (ИСП) TURBO PASCAL.*

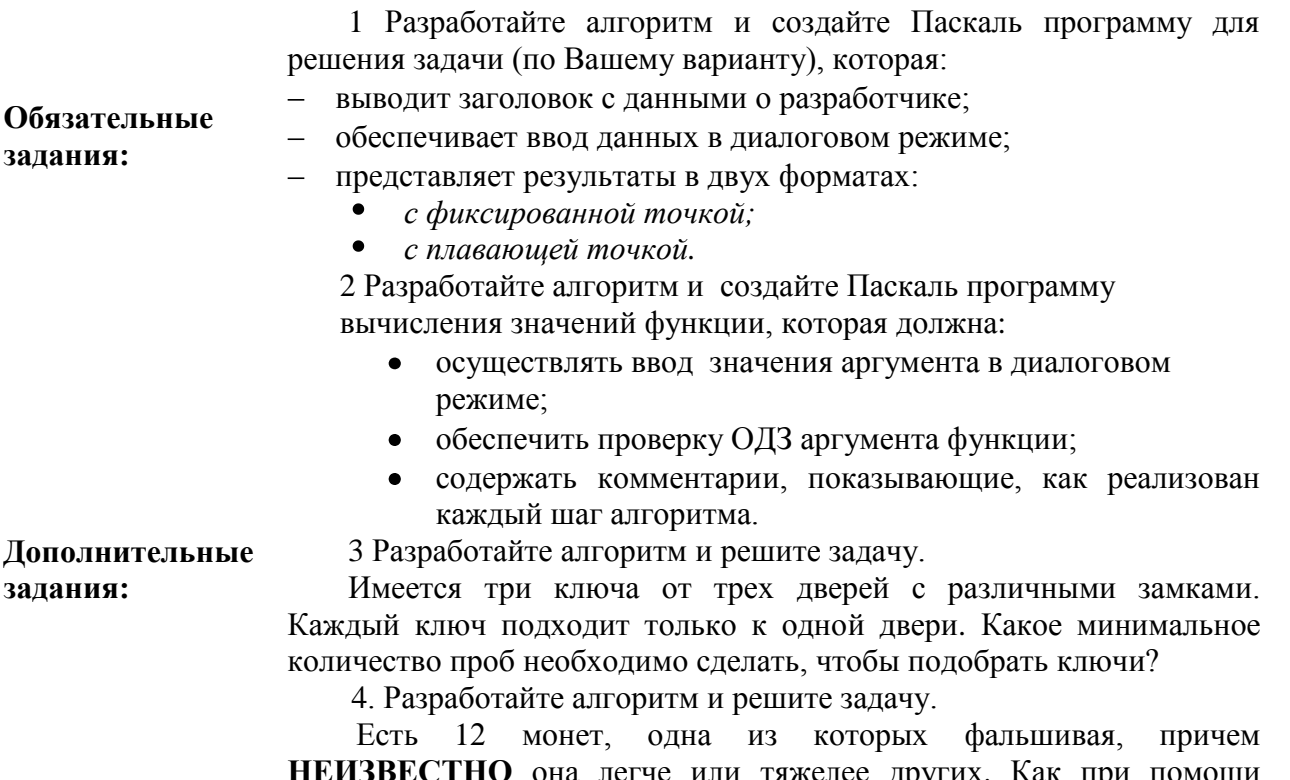

**ВЕСТНО** она легче или тяжелее других. Как при помощи обычных рычажных весов и трех **(не больше!)** взвешиваний определить, какая монета фальшивая.

## **Методические указания**

Интегрированная среда системы программирования Turbo Pascal (TP) – это полный набор инструментов, которые ему необходимы для разработки готовой программы.

Запустите **самоучитель по Турбо Паскалю** (M:\TUTOR\PASCAL\TurboPas\index). Вам необходимо рассмотреть первые три главы.

В общем случае программист последовательно должен выполнить следующие операции:

- создать исходный текст программы;
- выполнить компиляцию (перевести исходный код программы в машинный код) и создать готовую к исполнению рабочую программу;
- запустить программу и проверить ее работу.

Интегрированная среда ТР включает в себя: экранный редактор, компилятор, редактор связей, отладчик, средства работы с файлами и справочную подсистему.

**Экранный редактор** обеспечивает набор и редактирование текстов Паскальпрограммы.

**Компилятор** – специальная программа, проверяющая исходный текст на наличие ошибок и создающая исполняемый ЕХЕ файл.

**Редактор связей** позволяет скомпилировать программу из отдельных модулей.

**Отладчик** – набор средств, позволяющий пользователю проверить выполнение программы и найти ошибки на этапе выполнения.

**Средства работы с файлами** обеспечивают выполнение различных операций с файлами.

**Справочная подсистема** предоставляет пользователю во время работы исчерпывающую информацию как по языку программирования, так и по интегрированной среде. **EXERCISE AND MERGEAN CONSUMISED ASSESS**<br> **CONSUMING WAS ABOUT AN ABOUT AN ABOVE AND A SUMPTED M SALABLISHING SALAMALL CONCOUNT CONSUMING SALAMALL CONSUMING SALAMATION CONSUMING A SUMPTED TO A SUMPTED THAT A SUMPTED SALAM** 

## **Перед выполнением заданий ПОСМОТРИТЕ программы ONE.PAS и SQRT\_N.PAS. Пример выполнения задания***:*

Задание: Разработать алгоритм программы вычисления длины окружности и площади круга.

*Выполнение:*

**1. Математическое описание задачи** Длина окружности  $C$  и площадь круга  $S$  вычисляются по формулам:  $\text{C}^\text{3aronosov}\text{C}^\text{3aromosov}$  $2^{2}$ 

$$
C = \pi \cdot d \, ; \, S = \frac{\pi \cdot d^2}{4},
$$

где *d* - диаметр.

**Исходные данные:** диаметр  $d$ , мм. **Результаты расчета:**

длина окружности  $\,$   $C$  , мм;

площадь круга  $S$  , мм<sup>2</sup>. **2. Разработка алгоритма программы**

Схема алгоритма программы дана на рисунке 1.

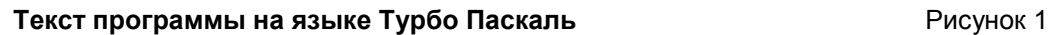

```
Program circle;
{раздел описаний}
VAR d, {диаметр}
     c, {длина окружности}
     s: real; {площадь круга}
BEGIN {начало основной программы}
         {вывод заголовка программы}
         writeln(' ПРОГРАММА РАСЧЕТА ДЛИНЫ ОКРУЖНОСТИ');
         writeln(' И ПЛОЩАДИ КРУГА');
          writeln(' Выполнил: студент гр. Э-01 Иванов И.И.');
         {ввод исходных данных}
          writeln(' ВВОД ИСХОДНЫХ ДАННЫХ');
         writeln('Диаметр, мм: '); \{BHBO\pi на экран подсказки}
         readln(d); {b} {b} {d} {d} {e} {d} {d} {e} {d} {e} {e} {e} {e} {e} {e} {e} {e} {e} {e} {e} {e} {e} {e} {e} {e} {e} {e} {e} {e} {e} {e} {e} {e} {e} {e} {e {расчет}
         c:=p\mathrm{i} * d;s:=pi*sqrt(d)/4; writeln(' РЕЗУЛЬТАТЫ РАСЧЕТА');
         {вывод результатов на экран в формате с фиксированной 
точкой}
         writeln('Длина окружности C = ', c:8:3, ' мм');
         writeln('Площадь круга S = ', s:8:3,' кв.мм');
END.
```
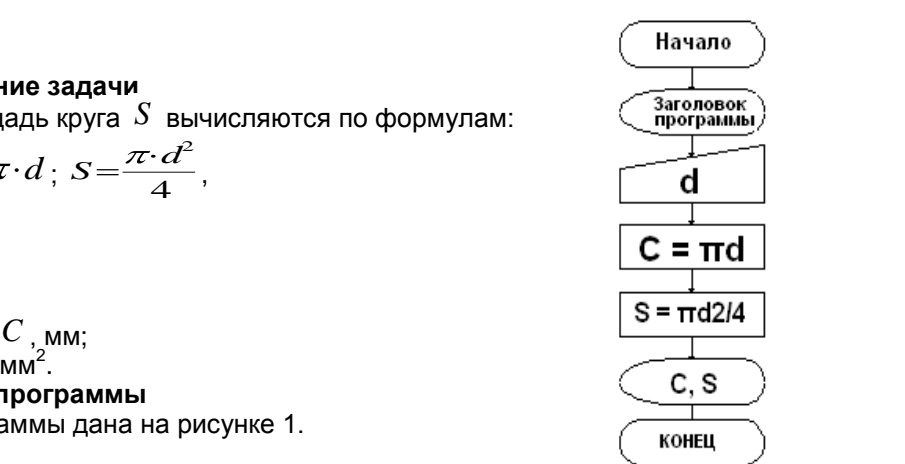

## **Варианты задания 1**

- 1. Составьте программу для вычисления площади трапеции.
- 2. Составьте программу для вычисления длин высот треугольника, у которого длины сторон a, b, c.
- 3. Составьте программу для вычисления длин медиан треугольника, у которого длины сторон a, b, c.
- 4. Составьте программу, складывающую две обыкновенные дроби.
- 5. Составьте программу, находящую разность двух обыкновенных дробей.
- 6. Составьте программу, умножающую две обыкновенные дроби.
- 7. Составьте программу, делящую две обыкновенные дроби.
- 8. Составьте программу для вычисления величины работы, совершенной при равномерном подъеме груза массой М кг на высоту H м. Ускорение свободного падения описать как константу  $G = 9.81$ .
- 9. Составьте программу для вычисления давления столба жидкости плотностью R высотой H на дно сосуда.
- 10. Составьте программу для вычисления выталкивающей силы, действующей на тело объемом V, наполовину погруженное в жидкость плотностью R.
- 11. Составьте программу для вычисления количества теплоты по формуле  $Q = \text{cm}(t_2-t_1)$ .
- 12. Составьте программу для вычисления количества теплоты, полученной при сгорании М г керосина, если его теплота сгорания q.
- 13. Составьте программу для вычисления величины силы тока на участке электрической цепи сопротивлением R Ом при напряжении U В.
- 14. Составьте программу для вычисления напряжения на каждом из последовательно соединенных участков электрической цепи сопротивлением R1, R2, R3 Ом, если напряжение на концах цепи составляет U В.
- 15. Составьте программу для вычисления значения силы тока I на участке, состоящем из двух параллельно соединенных резисторов сопротивлением R1 и R2, если напряжение на концах этого участка равно U.
- 16. От станции до озера S км. Туристы, направляясь от станции к озеру, полтора часа шли пешком со скоростью А км, а затем сели на попутную машину, которая ехала со скоростью В км/ч. Составьте программу для вычисления времени движения туристов?
- 17. Из 18 т железной руды выплавляют 10 т железа. Сколько железа выплавят из А т руды?
- 18. Чтобы заварить 1,5 л чая, нужно 30 г сухого чая. Чайник вмещает В л. Составьте программу для вычисления расхода сухого чая для заварки?
- 19. Универмаг в ноябре продал товаров на А млн. р., что на 15% больше, чем в октябре. Составьте программу для вычисления суммы проданных в октябре товаров?
- 20. Составьте программу для вычисления произведения цифр введенного с клавиатуры трехзначного натурального числа?
- 21. Для того, чтобы печенье было рассыпчатым, в него кладут пекарский порошок. В его состав входят пищевая сода – 25%, лимонная кислота – 15% и мука – 60%. Составьте программу для вычисления количества соды, лимонной кислоты и муки, необходимых для приготовления А г пекарского порошка?
- 22. Составьте программу для вычисления необходимой массы соли и воды для приготовления раствора массой m г с массовой долей w%.
- 23. Составьте программу для вычисления суммы цифр введенного с клавиатуры трехзначного натурального числа?
- 24. Составьте программу для вычисления расстояния между двумя точками с данными координатами  $x_1, y_1$  и  $x_2, y_2$ .
- 25. Масса молекул кислорода в организме человека составляет 65% от его массы. Составьте программу для определения массы молекул кислорода в организме человека
- 26. Для приготовления квашеной капусты на 10 кг капусты берут 225 г соли , 350 г моркови, 200 г клюквы, 4 г лаврового листа. Составьте программу для определения необходимого количества соли, моркови, клюквы и лаврового листа, если закуплено М кг капусты?
- 27. Клоун предложил каждому из публики задумать число. Потом он сказал: «Прибавьте к задуманному числу 5. Теперь из результата вычтите 2. А теперь к результату прибавьте 7». Потом клоун спросил у желающих, какое число у каждого из них получилось. Услышав ответ, он немедленно объявлял каждому, какое число тот задумывал. Составьте программу, которая повторяла бы фокус клоуна.
- 28. Составьте программу вычисления прибыли по вкладу при условии начисления сложных p% годовых (начисление с капитализацией).

**Варианты задания 2**

1. 
$$
y = \frac{\log_5(3x - 7)}{\log_5(x^3)}
$$
.  
\n2.  $y = \frac{\ln(5x - 3)}{4 \log 3x^4}$ .  
\n3.  $y = \frac{\ln(7x + 2)}{5 \cos 42x}$ .  
\n4.  $y = \frac{\sin^3 5x}{\ln(2x - 3)}$ .  
\n5.  $y = \frac{\cos^2 3x}{\lg(3x - 4)}$ .  
\n6.  $y = \frac{\lg^2 2x}{\lg(5x + 1)}$ .  
\n7.  $y = \frac{\log_3(4x + 5)}{2 \text{ ctg } \sqrt{x}}$ .  
\n8.  $y = \frac{\ln(7x - 3)}{3 \text{ tg}^2 4x}$ .  
\n9.  $y = \frac{\lg(11x + 3)}{2 \text{ ctg } \sqrt{x}}$ .  
\n10.  $y = \frac{\text{ctg}^2 5x}{\ln(7x - 2)}$ .  
\n11.  $y = \frac{\text{tg}^2(x - 2)}{\lg(x + 3)}$ .  
\n12.  $y = \frac{\sin^3(5x + 1)}{\lg(3x - 2)}$ .  
\n13.  $y = \frac{\cos^4(7x - 1)}{\log(x + 5)}$ .  
\n14.  $y = \frac{\sin^3(4x + 3)}{\ln(7x + 1)}$ .  
\n15.  $y = \frac{\text{ctg}^3(2x - 3)}{\log_3(x + 2)}$ .  
\n16.  $y = \frac{\text{lg}^3 x}{\sin 5x^2}$ .  
\n17.  $y = \frac{\ln^2(x + 1)}{\cos 3x^4}$ .  
\n18.  $y = \frac{\log_2(7x - 5)}{\text{tg } \sqrt{x}}$ .  
\n19.  $y = \frac{\text{lg}(x + 2)}{\text{ctg } 2x}$ .  
\n20.  $y = \frac{\ln^3(x - 5)}{\text{tg } (1/x)}$ .  
\n21.  $y = \frac{\text{ctg }\sqrt{x - 2}}{\text{lg } (3x + 5)}$ .  
\n22.  $y = \frac{\text{tg}^3 7x}{\text{lg } (1/x)}$ .  
\n23.  $y = \frac{\text{$ 

*Контрольные вопросы*

*1 Что такое алгоритм?*

*2 Свойства алгоритма*

*3 Способы представления алгоритма*

*4 На каком языке должен быть записан алгоритм, чтобы его мог выполнить человек?*

*5 На каком языке должен быть записан алгоритм, чтобы его мог выполнить компьютер?*

*6 В чем разница между технической (макет) и информационной моделями*